## **MODULE FOR MOBILE STARTER**

#### **Features:**

- Load can be made ON / OFF using mobile phone from remote location either by making an IVRS call, missed call or sending SMS to the device.
- $\triangleright$  Device is suitable for Single Phase and Three Phase supply.
- Device is compatible with SASD, FASD & DOL starters and controllers.
- $\triangleright$  One Master and two other Master or Monitor numbers can be configured to control and monitor the Load operation.
- Load can be operated in Manual Mode,GSM Auto Mode, Timer Mode, Retentive Timer Mode or Multiple Daily Timer Mode.
- $\triangleright$  Wire antenna for flexible positioning to get proper signal strength.
- User get information of events like Load ON/OFF, Phase error,Error recovery, Power Fail, Power ON, Phase fail,Contactor pick up fault through SMS and call back from device.
- $\triangleright$  Anti-theft feature.
- $\triangleright$  Safe, Secure and Simple to use.

### **Operation:**

GSM modem can be connected to the existing Load starter. User has to simply insert the SIM card in the device & configure master number. Master number can operate the Load by Call or SMS. Master number will receive the SMS of events like Load ON/OFF, Error, Error recovery, Power ON, Power fail, Phase fail and SIM balance through SMS and call back from device.

#### **Important :**

- Do not remove SIM card in power on condition.
- $\triangleright$  Keep Supply Protection Relay (SPPR) in Manual mode only.
- $\triangleright$  It is recommended to record IMEI number for security & device traceability.  $\triangleright$  For proper communication with the device, select the SIM card with good network

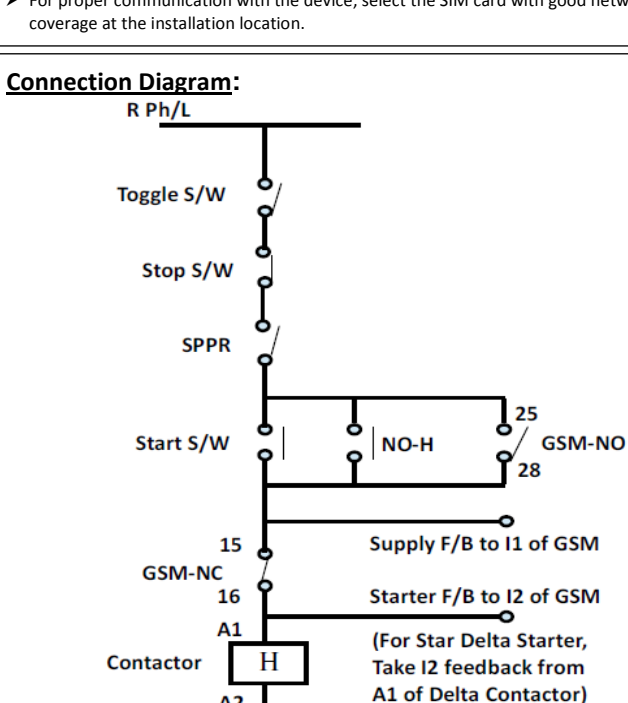

 $A2$ 

B Ph/N (To COM of GSM)

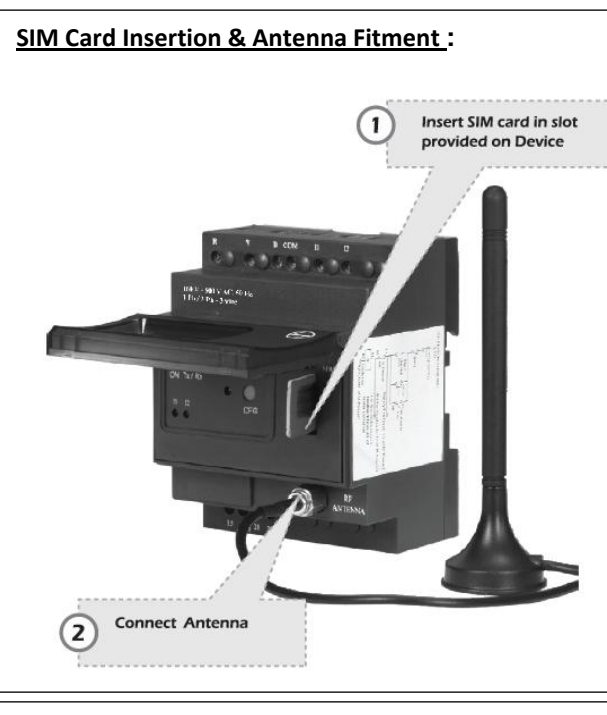

### **How to configure Master & Monitor Numbers:**

**Step 1**: Insert SIM card in the slot provided and connect Antenna. **Step 2**: Power on device & wait for 50 sec. ON (Green) LED will start blinking\*, indicating that device is in factory default mode. After every power on, device will take 50 to 80 sec for initialization during which user should wait. **Step 3:** Ensure that NW (Network) LED is flashing after every 3 sec. It means device is registered with inserted SIM N/W. If NW LED is blinking faster, it means that the device is not registered with SIM NW & hence not ready for operation.

**Step 4:** Press the CFG (Configuration) key on the device till CFG (RED) LED starts blinking. The device goes in the configuration mode to configure the master number in the device.

**Step 5:** CFG LED will blink for 3 min, user should configure the master number within this time.

**Step 6:** Call the device number, call will be disconnected after 1 to 2 rings. Step 7: After call gets disconnected, ON LED stops blinking & becomes permanently ON.CFG LED turns OFF. This will indicate that, master number has been configured in the device. User will receive SMS of "ROLE : MASTER". **Step 8:** To configure other Master numbers if required, send query 55<Space>Mobile no.1<Space>Mobile no.2 from the master number. **Step 9:** After installing device for the first time, set the device clock by sending query "16". User will receive SMS,"TIME : SET , TM : 14.10,01/12/16". **Step 10:** If device is connected to single phase supply, then configure device for single phase supply by sending query 18<space>1. User will receive SMS -SUPPLY – 1 PHASE

**Step 11**: If device is connected in Semi Automatic Star Delta starter then configure the device in SASD system by sending query 77<space>0.User will receive SMS – PANEL : SASD.

**Step 12:** User should refer the "**General SMS Queries"** for functional details of the device.

**\*Note:** In factory default, ON LED will continuously remain ON for aprox. 10 sec till super capacitor charging and then start blinking.

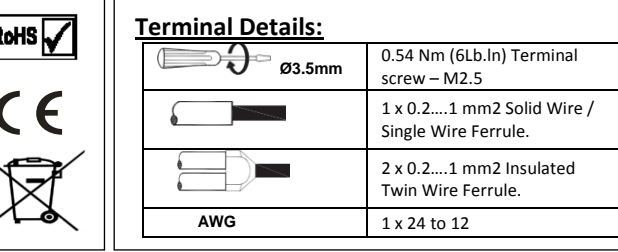

## **Note:**

- 1. The technical information provided in this document is correct at the time of going to press.
- 2. Product innovation being a continuous process, we reserve the right to alter specifications without any prior notice.
- 3. Only qualified persons are authorized to install the GSM modem.

### **Product Mounting:**

- GSM unit is recommended to mount on DIN Rail.
- $\triangleright$  GSM unit can be fixed with screw.

#### **GSM unit mounting with screws:**

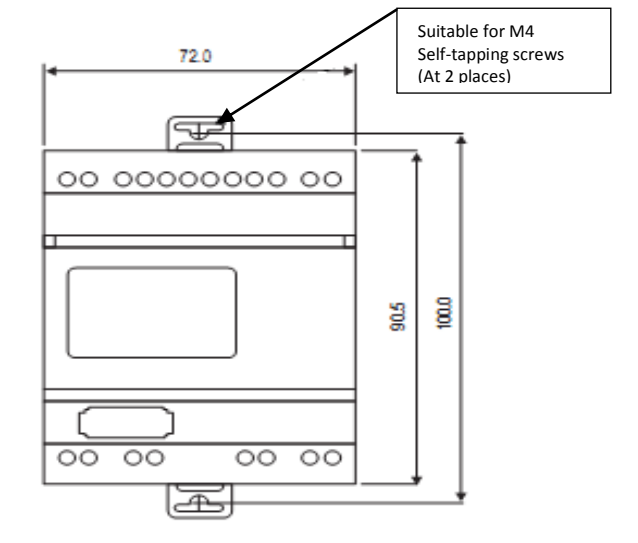

**Note** : Pull out din clips half way, mount GSM modem using screws.

#### **Single Phase Supply Connection:**

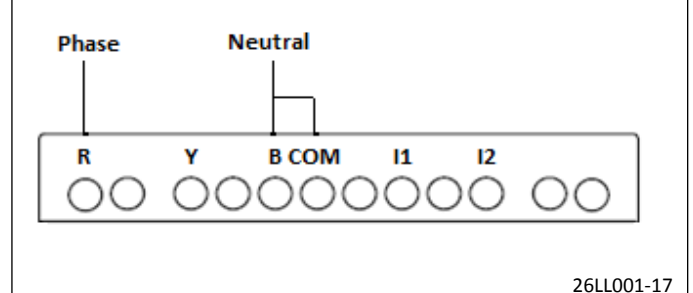

## **Product Specifications:**

# **General SMS Queries : (To be sent only from Configured numbers to Device number)**

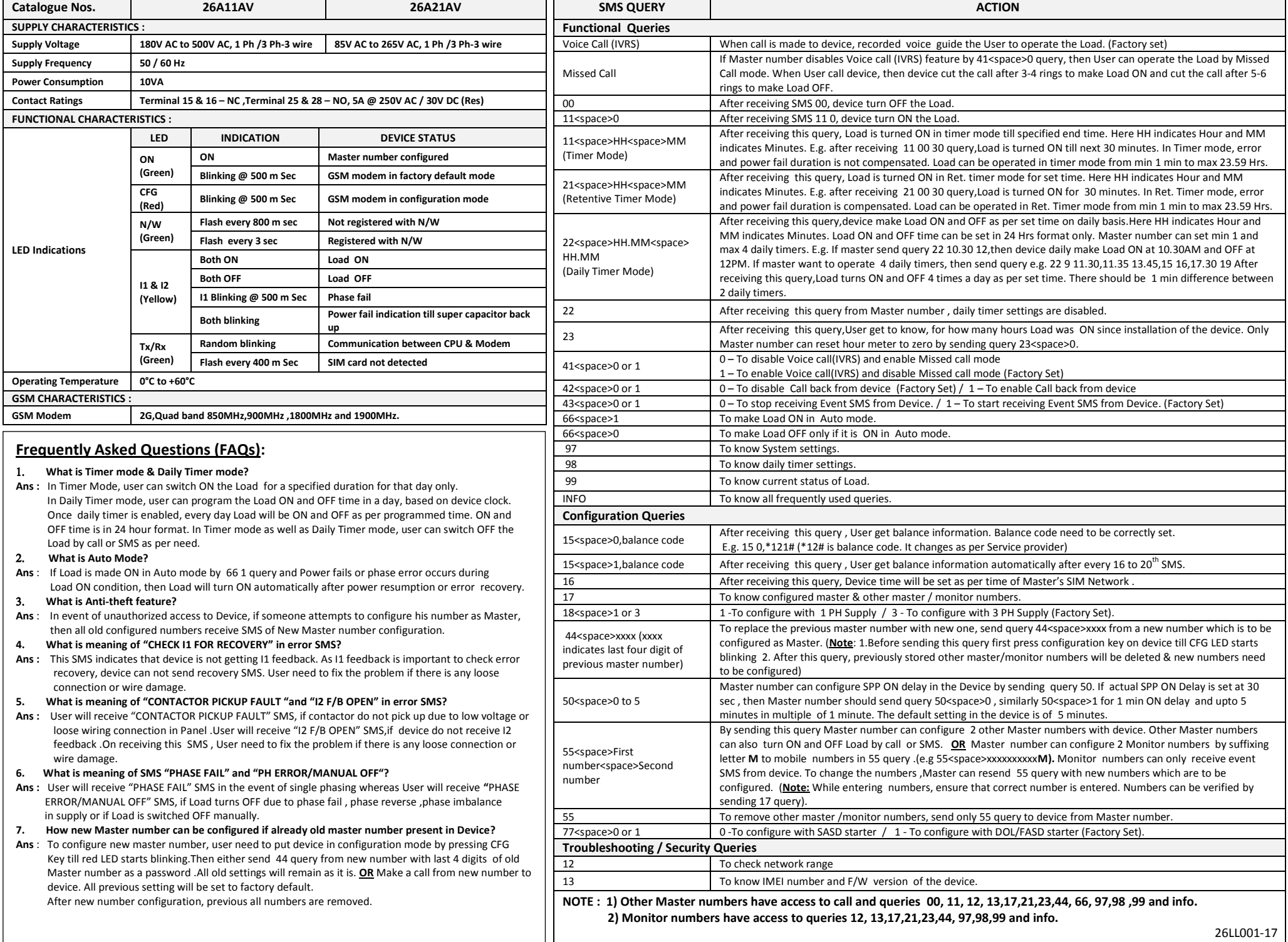